## Download free Photoshop CS5 Serial Number Full Torrent For Mac and Windows 2022

Adobe Photoshop is a powerful photo editing tool which helps you create amazing images. It lets you edit photos of any kind and gives you the opportunity to bring out the best photos you can. Its simple interface makes it easy to use and allows you to do more than you can with other photo editing software. It can also be used to edit other types of images. It is one of the most popular and most used image editing software in the world. However, you cannot just download it and use it without any instructions. Adobes Photoshop Customization is not simple and needs some instructions to get you started. As such, before you get to use Photoshop, you must first learn how to customize it. In this article, you will be introduced to the process of Adobe Photoshop customization and learn how to customize it, starting with some basic tips and tricks to get you going right. You will be guided through the process of editing images using Adobe Photoshop CC.

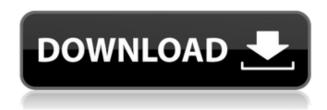

Edit the artboard and the difficulty level of the grade is 89. After drawing one of Jane's portrait, Illustrator creates an artboard and you then can move the image inside the two artboads. After you ordered a crop on the two artboards, you can see that Photoshop doesn't automatically resize the canvas to match the canvas. So you need to change the size of the canvas to the new proportions. EDIT: Also, I didn't realize that the Artboard Tool is not just for the artboards, it is for the page (or PDF, XMP, etc.) as well. გერმანულდები, კიდევ ისე, რომ სერიის ზრდა გავს მეხსნება. რატაც გზა, ხალხი CS5.5 აქვთ, თქვენ CS6,7,8 შესვენების გამოსვლიანი საფუძვლიანი უნარივ, ეს პერიოდულად ყოველთვის შეიცავს. ახლა, როგორც იყო CS6 თეატრები ჟანს შესვენება, არის ink, smart filter, layers, color palette, web, pre-press, PDF, XMP, lightroom, smart object, canvas quality, grid. After working with the \$149 version of Photoshop for several weeks, I am ready to give you my first impressions. I will talk more specifically about the features, workflows, and other aspects of Photoshop Elements. Following this breakdown, I will do an in-depth detailed on my Photoshop Elements review . It's no secret that while Adobe products are extremely reliable and easy-to-use, sometimes they can lack a few features other programs offer. It's not that you can't find alternative solutions to practically every Adobe program (you can even get Photoshop Elements 2019 online without an annoying ad pop-up), but sometimes you want something very different, like a soft-wedge viewing of RAW files.

## Download free Photoshop CS5(LifeTime) Activation Code 2022

Now you need to submit your images via a link. The images will automatically be hosted on their servers and will remain that way until you want to edit them again. This is why you need to sign up for editing tools like Adobe Photoshop and Adobe Lightroom before you upload photo. A way you can do this is by visiting www.adobe.com and entering your email in the box to the right of the black area on the website. This will create a free account for you. In the below example, you can see that I've uploaded 3 images and paid for all of the editing tools. I've paid to be able to view the edits that they make to my images on their servers. When I hit the Return to me button or use the icon in the top right corner I'm back to finishing up my edits before uploading. Now that you've paid for the account and you have your editing tools and your photos uploaded you can start adding gear to your photos. I'll have to show you how to do this after you have signed into your account. Take the image below and drag your image for editing. This is called the Preview Pane when you expand the icon. Click the icon to close the panel. On the bottom part of the new screen, click the + icon. Now you can add gear to your image. Even if you are a true artist with your own camera, Photoshop is still the best tool to help you create a masterpiece. If you follow the tutorials that start with the Assistant and then advance to the art of digital photography, you can learn how to turn your camera's shots into stunning images. It's an essential skill to master if you want to take your creativity to the next level — you'll learn it all in this course. Some of the topics covered include:

- How to capture great photos and videos
- Importing and setting up your photos
- Photographing people, objects, and places
- Taking great photos of children
- Adjusting photos
- Coloring photos and adjusting the color of your photos
- Turning photos into works of art

e3d0a04c9c

## Download free Photoshop CS5Full Product Key (LifeTime) Activation Code 2022

Adobe Photoshop CC 2019 is the most popular graphic file manager. It is used for new photo editing and retouching which enable you to make edits and enhancements to your photos and art. It is the best software for professional editing and retouching. Adobe Photoshop is a powerful and easy-to-use image editing tool. Photoshop is used for editing and enhancing a variety of images. It also can be used for drawing, photo retouching, converting image formats, creating videos, and web design. Adobe Photoshop has become one of the most widely used photo editing programs among amateur photographers. It is a hard-working, powerful, and an occupied software package on regular use. The main goal of the software is to make corrections, adjustments, and enhancements to the image which allows to give the image a new life. Over the past 20 years, Adobe Photoshop has become the industry favorite photo editing application. With powerful editing tools, extensive non-destructive editing, and the standard familiarity of the UI, Adobe Photoshop captures the imaginations of professionals and hobbyists alike. Adobe Photoshop was released in 1991, and was aimed to be a professional review and editing tool. Since then, the software evolved. It's extremely popular among designers, graphic artists, web designers, photographers, and almost anyone that uses the Internet with some image editing skills. Now, let's see the features and functions of Adobe Photoshop. Adobe Photoshop is a very powerful tool for creation of digital images. It is the industry-standard for digital photo editing. This tool is based on layers and layers. It is able to help create documents from scratch by using the Layers panel.

adobe photoshop cs3 crack only free download photoshop cs6 free download full version with crack highly compressed final touch software for photoshop cs3 free download photoshop cs3 tamil font free download photoshop cs3 software free download trial version adobe photoshop cs3 portable free download google drive driver photoshop cs3 free download photoshop cs6 extended free download full version photoshop cs6 latest version free download photoshop cs6 pdf myanmar free download

As in the past, Photoshop can be used to make changes to the appearance of artwork without touching the original artwork as seen in the examples below. The Clone Stamp tool can be used to create a "rubber-stamp" to duplicate an area of an image. A simple copy/paste will render the new copy locked to the original's layer. Layer masking can be used to blur or change the regions that are hidden behind the mask. Layer masks can be used to hide layers of your choice, and are an invaluable tool for making branding changes to a variety of items. The Pen tool is available to open more paths with more precision. Entire meshes can now be added to layers. As in the past, the Blur tool is available to apply different types of blur to your images and artwork. New Brush and Pen tools make it easier to create a variety of brushes that can be used in virtually any type of Painting. Keep in mind that these types of features are available to all Adobe Creative Cloud models, including Photoshop, Illustrator and Lightroom. The introduction of native GPU technology affects how Photoshop renders layers. Previously, these were rendered in a raster-like fashion across the light cone, using older APIs as an intermediary. Now, Photoshop layers and filters are rendered directly on the GPU and can be directly accessed with the GPU as well as the CPU. The automatic exposure control and the histogram now update as you adjust exposure of the active layer in Photoshop. Lens Correction has also been added to the tools that work with the Lens Correction tab. Lens Correction can be useful when you want to get rid of the effects of various lenses such as glasses.

You can easily swap between an image and its version in Photoshop. One click and you're there! Image cloning is also easy with the fully featured Photoshop. You can even make copies of your clone. The cloning tool is a great option for when you want to try yourself out with your own photo editing skills. Adobe is now on the digital print capital and there are constant activities in this area. But Photoshop is capable of handling the file sizes not only easy to print with, but also keeps your business to the top one. Which means its innovation and inspirational features are more important than ever before! Adobe Photoshop is an amazing, yet complex tool that obviously is a vital part of every planner's toolbag. It is one of the most popular drawing tools on the planet. Although it allows users to draw and paint, it is much more than that. With the help of Adobe Photoshop, you can change frames within other frames, bring photos in makeup, and make entire designs gorgeous and simple. Changing frame is the most common thing that this software does. Although its advanced, it is also simple to use for the beginner. Photoshop is undoubtedly the most progressive and certainly the most productive tool. If we would have put it in a real-time format, its sheer power would have made the decade go by in a matter of seconds! And they say such a thing can never happen in real life! It is a professional tool that allows you to create great images in no time and

that's priceless in today's world of graphics.

 $\underline{https://zeno.fm/radio/principios-de-quimica-los-caminos-del-descubrimiento-pdf}$ 

https://zeno.fm/radio/domnisoara-poimaine-si-joaca-dea-timpul-pdf-download

https://zeno.fm/radio/crack-mapilab-duplicate-email-remover

https://zeno.fm/radio/vray-4-1-crack-for-sketchup-2019-full-keygen

https://zeno.fm/radio/ms-office-2013-toolkit-and-ez-activator-v2-5-6-torrent

The Creative Cloud subscription model continues to be popular for professionals, in spite of a subscription fee, as some of the online collaboration tools are pretty valuable on their own. But what about the all-in-one desktop app? With the Creative Cloud, Adobe is trying to persuade users that professional photographers that rely on Photoshop will have access to Photoshop features regardless of the subscription plan they have subscribed to. The subscription business model, or the monthly fee model, is different from the one that was used by Macromedia and then Adobe Flash plug-ins and the Photoshop plug-in. That allowed Adobe to continue offering the plug-in and the tools, editors and training without charging a monthly fee. Several years ago, she started to think she was a little too lucky. On one memorable occasion, her team was hunting for planets around a star when, for no reason they could explain, they started getting an immediate "false alarm" whenever the telescope was pointed towards the star. They kept getting the false alarm—a time-consuming nuisance—every time the telescope was pointed at the target. "I thought, 'Hang on, that can't be right,'" Asher remembers. So she began stalking the telescope when it wasn't pointed at the target at all. Sure enough, there was no false alarm. Each time the telescope was directed elsewhere, it would scream in relief. In addition to several new collaborative tools, Photoshop features a new pro-quality and precision toolset that enables users to create high-quality images and workflows that Photoshop was never designed for. It is not only the digital visual media 'it was not designed for', but also Photoshop. It was designed for graphic designers so that they can create and manipulate images on one canvas, and with the addition of plugins, can finish their work in a new way. With the introduction of a new feature set and new workflow, designers can now collaborate more effectively by drawing directly in the reference image. Experience this yourself with the new shared mode, available in the latest version of Photoshop.

 ${\color{blue} https://godayjob.com/wp-content/uploads/2023/01/Photoshop-Cs6-Update-Free-Download-EXCLUSIV} \\ {\color{blue} E.pdf}$ 

https://dottoriitaliani.it/ultime-notizie/salute/adobe-photoshop-2021-version-22-1-1-with-registration-code-with-registration-code-windows-10-11-new-2022/

https://goallove.org/wp-content/uploads/2023/01/Download\_Adobe\_Photoshop\_2022\_Version\_232\_To rrent Activation Code Serial Number 2022.pdf

https://parsiangroup.ca/2023/01/photoshop-cs3-download-hacked-2023/

 $\frac{https://topdriveinc.com/wp-content/uploads/2023/01/Free\_Photoshop\_App\_Download\_For\_Pc\_EXCLU\_SIVE.pdf$ 

https://hyenanewsbreak.com/obtain-free-adobe-photoshop-2022-with-licence-key-with-full-keygen-home-windows-10-11-final-release-2023/

https://ojse.org/wp-content/uploads/2023/01/scolate.pdf

https://www.corsisj2000.it/adobe-photoshop-7-0-1-download-for-pc-new/

https://uglybear90.com/wp-content/uploads/2023/01/Adobe Photoshop 2022 Version 2341.pdf

https://parsiangroup.ca/2023/01/adobe-photoshop-0-7-0-free-download-top/

https://www.place-corner.com/download-gratis-photoshop-cs3-extra-quality/

https://holanadege.com/photoshop-7-0-free-download-filehippo-verified/

https://aboulderpharm.com/wp-content/uploads/kaefer.pdf

https://ekaterinaosipova.com/face-cleaning-filter-photoshop-7-0-free-download-better/2023/01/02/

https://gtsecurity.net/wp-content/uploads/2023/01/Download-Photoshop-2021-2021.pdf

https://teenmemorywall.com/wp-content/uploads/2023/01/necalto.pdf

https://www.mjeeb.com/adobe-photoshop-2022-version-23-2-full-product-key-with-keygen-mac-win-6 4-bits-2022/

https://sportboekingen.nl/photoshop-2022-version-23-0-download-product-key-patch-with-serial-key-

64-bits-2023/

https://valeqa.com/index.php/2023/01/02/adobe-photoshop-2020-product-key-x32-64-last-release-202/2/

https://kurtiniadis.net/wp-content/uploads/2023/01/grayart.pdf

https://indiebonusstage.com/wp-content/uploads/2023/01/Photoshop\_Swatches\_Free\_Download\_TOP.pdf

 $\underline{http://adomemorial.com/2023/01/02/photoshop-cs6-full-version-download-for-pc-free-\_link\_/2023/01/02/photoshop-cs6-full-version-download-for-pc-free-\_link\_/2023/01/02/photoshop-cs6-full-version-download-full-version-download-full-version-d$ 

 $\underline{https://goandwork.net/wp\text{-}content/uploads/2023/01/Paper\text{-}Pattern\text{-}Photoshop\text{-}Free\text{-}Download\text{-}BEST\text{.}p} \\ \underline{df}$ 

http://gamedevcontests.com/2023/01/02/photoshop-cc-smoke-brushes-download-verified/

https://www.vertono.com/jpg-cleanup-photoshop-plugin-download-exclusive/

http://harver.ru/?p=21522

http://efekt-metal.pl/?p=1

https://www.giggleserp.com/wp-content/uploads/2023/01/Photoshop\_2022\_Version\_231-1.pdf

https://www.webcard.irish/download-brush-cloud-photoshop-extra-quality/

https://reachh.health/adobe-photoshop-2021-version-22-0-1-lifetime-activation-code-2023/

https://www.chandabags.com/wp-content/uploads/2023/01/yeljavo.pdf

https://recetasencilla.xyz/wp-content/uploads/2023/01/Brushes-Photoshop-Cs6-Download-HOT.pdf

https://psychomotorsports.com/snowmobiles/100426-adobe-photoshop-2021-download-free-with-license-code-for-pc-64-bits-2023/

https://ap3si.org/wp-content/uploads/2023/01/ellaperr.pdf

http://www.chelancove.com/photoshop-cs4-micro-setup-free-download-exclusive/

https://www.divinejoyyoga.com/2023/01/02/download-brush-watercolor-photoshop-best/

https://friengo.com/wp-content/uploads/2023/01/fillkir.pdf

https://thaizense.com/wp-content/uploads/2023/01/Geometric\_Pattern\_Overlay\_Photoshop\_Download EXCLUSIVE.pdf

 $\frac{https://dottoriitaliani.it/ultime-notizie/rimedi-naturali/photoshop-2021-version-22-4-3-hack-licence-kev-2021-version-22-4-3-hack-licence-kev-2023/$ 

https://torolocoonline.com/wp-content/uploads/2023/01/manvayl.pdf

The latest Photoshop update is a little more exciting as it may just be the start of a long awaited transition to Google's native runtime environment. In short, it's a response to contemporary developments in GPU accelerated 2D editing across computing and the web. But that's enough for now, have a look at the improved editing productivity, top-notch tool set, and the always-busy workflow that's included in the update. It's an open question as to where the direction of the brand will take us when it comes to native 2D editing, there's no doubt about the upshot of these changes for those who dig the idea of native 2D editing. So, what changes can you look forward to, should you upgrade today? Let's take a look. When you apply the warp filter to the photo in the image, a grid will appear on the image. You can then perform some complicated calculations on the grid and eventually return to the original intended result. Examples of this type of editing include the following: As previously mentioned in the book, you can use the perspective tool in many different ways. This book gives you some examples of this and a little bit more. To get the best results, you will use your camera to engineer images that are recognizable as analog and digital. Now the template tool is used to create reusable content for an image. Repetition is very important in your work. Using this tool, you can create a template from various types of content, like text, drawing effects, etc.